# ARCHON to ASpace: Adventures in Archives Migration

Adam Smith, Archives Technician Heidi Southworth, Digital Initiatives Librarian Tom Tran, Systems Librarian Daniel Vang, Information Technology Specialist Library Technology Conference – March 19, 2020 Big ideas. Real-world thinking.

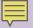

## Disclaimer

- Open Source Software = <u>ArchivesSpace</u>
- "Free" software vs <u>Membership fee</u>
- Built by our local Library Systems Unit
- Not help yo<mark>u bu</mark>ild your own site
- Contact Lyrasis
- Share our plan, process and workflows

## Minnesota State University, Mankato

- 85 miles southwest of the Twin Cities
- Founded in 1868
- 13,000+ students with 1600+ faculty and staff
- Memorial Library 1967
- University Archives 1961-1962 (Established)
- University Archives 1979 (Organized)
- Southern Minnesota Historical Center – 1969

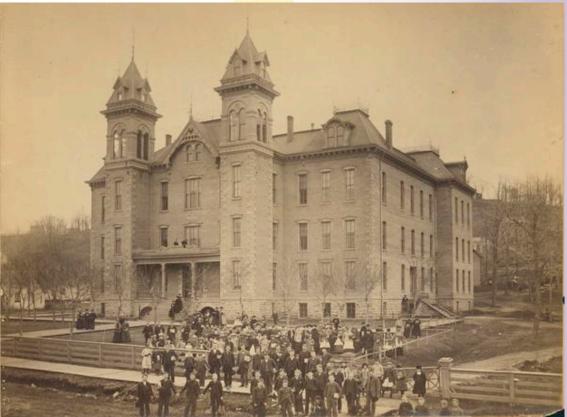

Old Main and students from Mankato State Normal School, Mankato State Normal School. MSU-UA-309-10013. University Archives, Memorial Library, Minnesota State University, Mankato. https://arch.lib.mnsu.edu/islandora/object/MSUrepository%3A160

## University Archives Organization

- Paper Accessions
- Access Database Collections
- Collection Guides
- ARCHON (2012)
  - Locally Hosted
  - Accessions
  - Collections
  - Locations
  - No Public Interface

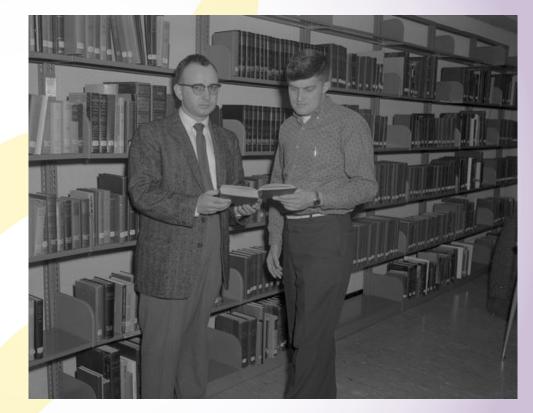

William Lass looking at a book with student in Lincoln Library at Mankato State College, 1963-01-29. MSU-UA-309-27948. University Archives, Memorial Library, Minnesota State University, Mankato. https://arch.lib.mnsu.edu/islandora/object/MSUrepository%3A124953

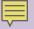

## Technology Changes

- VMware decommissioned and Move to Azure
- Library servers physically moved
- CMS update
- ARCHON end of life

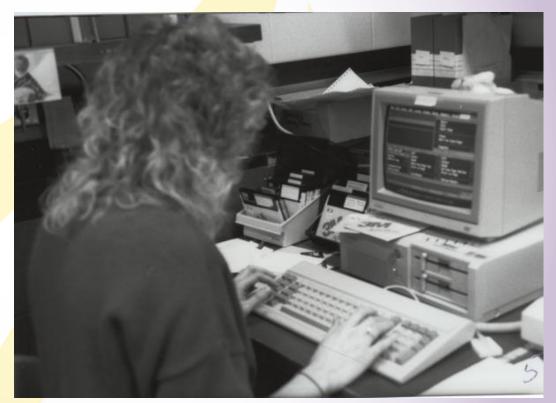

Mankato State University student working at a computer. MSU-UA-309-14522. University Archives, Memorial Library, Minnesota State University, Mankato. <u>https://arch.lib.mnsu.edu/islandora/object/MSUrepository%3A6371</u>

## Timing is Everything

We need to migrate...

- during a University wide web page migration
- during a migration from Aleph to Alma/Primo
- when the University Archivist = Interim Dean of the Library

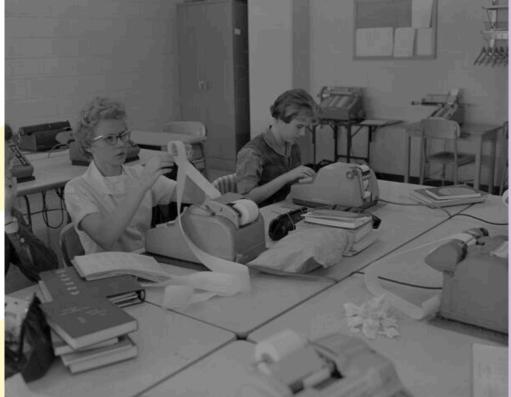

Mankato State College business department students using an adding machine, 1961-10-03. MSU-UA-309-30695. University Archives, Memorial Library, Minnesota State University, Mankato. https://arch.lib.mnsu.edu/islandora/object/MSUrepository%3A154422

## What Should We Do?!?

- Static webpages
- PastPerfect 5
- Collective Access
- ArchivesSpace
  - Open source
  - Didn't have technical expertise
  - Couldn't afford membership
- Help!

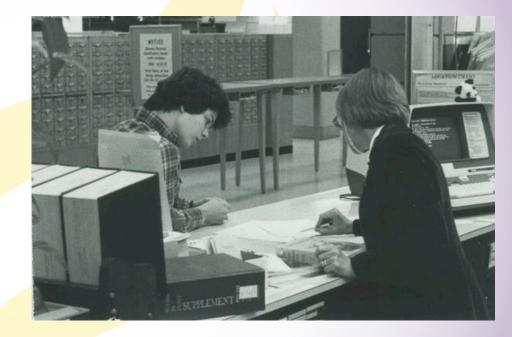

Sandy Mitchell, right, helps a student at Mankato State University. MSU-UA-309-11354. University Archives, Memorial Library, Minnesota State University, Mankato. https://arch.lib.mnsu.edu/islandora/object/MSUrepository%3A2192

## ArchivesSpace Requirements

- Supported OS:
  - Windows
  - LINUX
  - Mac OS X
- System requirements:
  - Java 1.8
  - At least 1024 MB ram allocated to the application; at least 2 GB for optimal performance
  - MySQL is not required but is strongly recommended for production use.

# **Biggest Challenges**

- A lot of breadcrumbs
- Learn the ins and outs of LINUX
- Learn how web server works
- Update our existing Archon server

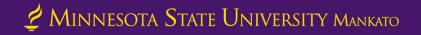

## What worked for us

- Debian LINUX
- MariaDB 10.1.44
- Java 1.8.0\_232
- Apache 2.4.25

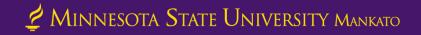

## **Post-migration**

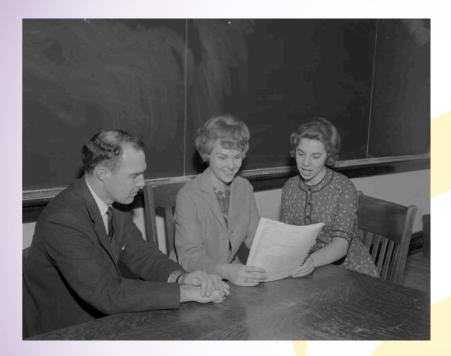

Philip McFarland helping members of debate squad at Mankato State College. MSU-UA-309-29584. University Archives, Memorial Library, Minnesota State University, Mankato. <u>https://arch.lib.mnsu.edu/islandora/object/MSUrepository%3A1</u> 47362

- Migrated locations and basic accession information
  - What we had in ARCHON
- Where did it go?
- Need to add data to make it a public search engine
  - Takes time
- How do we share our information so patrons can utilize collections?

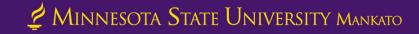

## Stop-gaps and student workers

| x 🗙 🙎 University Archives Collection G                                                                                                    | • × +                                                                                                    |                                                            |                                                                                                    |                                                                                                    |
|----------------------------------------------------------------------------------------------------|----------------------------------------------------------------------------------------------------|------------------------------------------------------------|----------------------------------------------------------------------------------------------------|----------------------------------------------------------------------------------------------------|
| ry%3Auniversity_archives_collection_gui                                                                                                    | des                                                                                                    |                                                            |                                                                                                    |                                                                                                    |
| ARC                                                                                                    | H                                                                                                    |                                                            |                                                                                                    |                                                                                                    |
| 🖉 Minnesota State Univer                                                                                                    | RSITY MANKATO                                                                                                    |                                                            |                                                                                                    | Linkhammen I                                                                                                  |
| University Archives Digital (                                                                                                    | Collections                                                                                                    |                                                            |                                                                                                    |                                                                                                    |
| Ŷ                                                                                                    | Advanced Search                                                                                                    |                                                            | ARCH Home Browse Collect                                                                                 | ions About Archives Home                                                                                      |
| Browse<br>Year<br>Subject<br>Collection<br>Type of Material<br>Advanced Search<br>My Favorites<br>About<br>Contact Us<br>Contact Us<br>Contact Contact Contact Contact<br>Contact Contact Contact Contact<br>Contact Contact Contact Contact Contact<br>Contact Contact Contact Contact Contact<br>Contact Contact | ARCH > University Archives<br>University Archives<br>View F<br>T<br>MSU Archives<br>Collection 110.<br>Minnesota State<br>Colleges and<br>Universities,<br>Minnesota State.                                                                                                    |                                                            | 5 next > last<br>MSU Archives<br>Collection 013.<br>President's Office.<br>Collection, 1867-<br>Ongoing. | <ul> <li>MSU Archives<br/>Collection 014.<br/>Academic Affairs.<br/>Collection, 1916-<br/>Ongoing.</li> </ul> |
| MENNESOTA STATE UNIVERSITY MOREOR                                                                                                    | Collection, 1859-<br>Ongoing.                                                                                                    | -                                                          |                                                                                                    |                                                                                                    |
|                                                                                                    | and a second second sec |                                                            |                                                                                                    | Hereithe<br>Branne<br>Hereithe                                                                                |
|                                                                                                    | MSU Archives<br>Collection 015.<br>Student Affairs.                                                                                                    | MSU Archives<br>Collection 016.<br>Institutional Research. | MSU Archives<br>Collection 017.<br>Student Government                                                    | MSU Archives<br>Collection 018.<br>Student Activities.                                                        |

- Thank goodness for student workers!
- Scanned collection guides as PDFs and put on ARCH
  - https://arch.lib.mnsu.edu/
- Copied and pasted collection level information into ASpace

Z Minnesota State University Mankato

## Projects

- Where to begin!
- Inventory
  - Physical comparison with ASpace
  - Reset
- Series and Folder level information (Adding Children)
- Subjects and Agents

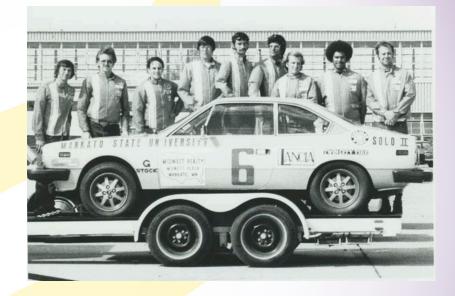

MSU ITS Vehicle Performance team with 1976 Lancia Beta Coupe Automobile. MSU-UA-309-11909. University Archives, Memorial Library, Minnesota State University, Mankato.

https://arch.lib.mnsu.edu/islandora/object/MSUrepositor y%3A3452

## The Unexpected

- Terminology = learning curve
- Archival Box vs. Records Box?
- MARC Subject/Authority Records
- Metadata standardization and clean up

A picture of a section of the Mankato State Teachers College Old Main building after a 1922 fire destroyed the building. MSU-UA-309-10273. University Archives, Memorial Library, Minnesota State University, Mankato. https://arch.lib.mnsu.edu/islandora/object/MSUrepository%3A435

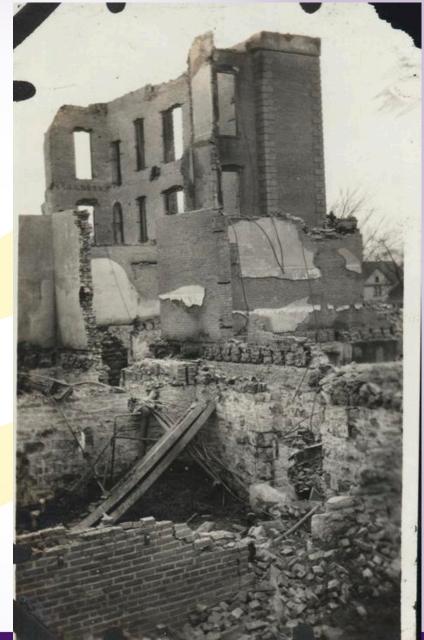

## Benefits

- Quicker access to information
- Search before they visit!
- Search by subjects and agents

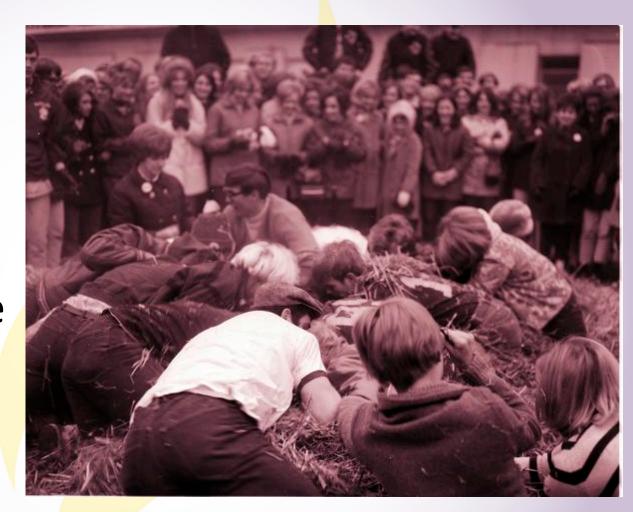

People searching in a haystack during Greek Week at Mankato State College 1968-12-18. MSU-UA-309-15708. University Archives, Memorial Library, Minnesota State University, Mankato.

https://arch.lib.mnsu.edu/islandora/object/MSUrepository%3A7375

## **Next Steps**

- System maintenance and updates
- Lots of metadata to add and update
- EADs for ALMA and WorldCat
- Barcoding Archives Boxes
- Container Profiles
- Digital Collections

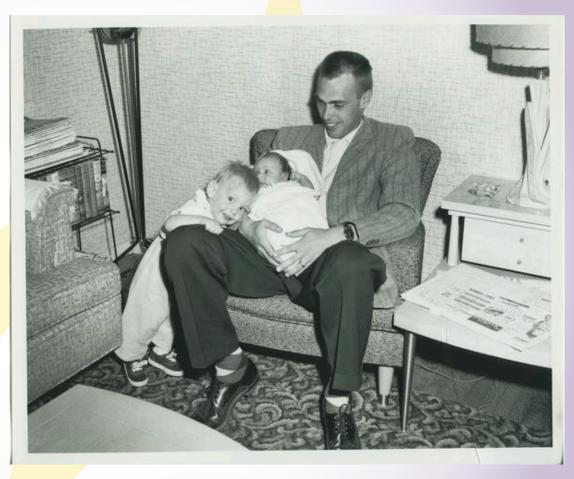

A picture of a Mankato State Teachers College student holding his two children in the MSTC barracks dormitory, 1950s. MSU-UA-309-11211. University Archives, Memorial Library, Minnesota State University, Mankato. https://arch.lib.mnsu.edu/islandora/object/MSUrepository%3A2086

### **University Archives and Southern Minnesota Historical Center**

| Repositories | Collections  | Digital Materials | ۹ |                         | DEMO |
|--------------|--------------|-------------------|---|-------------------------|------|
| Enter your   | search terms |                   |   | Search all record type: |      |
|              | Search       |                   |   |                         |      |

#### **Physical Collections**

The University Archives is the official repository of Minnesota State University, Mankato. The Archives contains reco

Southern Minnesota Historical Center is a regional research repository containing manuscript collections from twe

Collection guides describe and list the contents of collections and contain information about the person, family, or orga

#### **Digital Collections**

Digital materials can be found in ARCH: University Archives Digital Collections and Cornerstone: A Collection (

Contact us to schedule a research appointment or visit during business hours to access materials.

University Archives and Southern Minnesota Historical Center Memorial Library P.O. Box 8419 Mankato, MN 56002-8419 Phone:(507)389-1029 Email:archives@mnsu.edu

MNSU ArchivesSpace Version 1.0

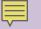

### University Archives and Southern Minnesota Historical Center

Repositories Collections Subjects Names Digital Materials Q

Search all record types where

keyword(s): institutional research

#### Showing Results: 1 - 10 of 1709

1 2 3 4 5 6 7 8 9 10 ... 171 →Next

#### Institutional Research. Collection 1921-Ongoing

#### Collection - Multiple Containers Identifier: MSU Archives Collection 016

**Overview** Institutional Research is a collection of the reports and data compiled by Institutional Research to better understa conferred, program reviews, accreditation material and different surveys and studies of departments on campus between 19 university to help show the composition of the student body.

Dates: 1921-Ongoing

Found in: Minnesota State University, Mankato University Archives / Institutional Research. Collection 1921-Ongoing

#### Moultrie, C. M., 1974-. Oral History Interview and Collection, 2010

#### Collection - Multiple Containers Identifier: SMHC Manuscript Collection 1781

**Overview** The C. Maxille Moultrie collection consists of an audio recording, biographical form, and interview outline of an ori Moultrie began as a graduate student in 1999 at Minnesota State University, Mankato. In 2002 he became employed by MSI Diversity Recruitment. In this interview, Moultrie talks about his decision to attend MSU,... **Dates:** 2010

Found in: Southern Minnesota Historical Center / Moultrie, C. M., 1974-. Oral History Interview and Collection, 2010

#### Upper Midwest Regional Honors Council. Collection, 1967-2014.

#### Collection – Multiple Containers Identifier: SMHC Collection 0257

**Overview** The Upper Midwest Regional Honors Council (UMRHC) collection includes materials from conferences, membersh Upper Midwest Honors Council, began in 1967 and the collection materials end in 2014. The main function of the organization finance conferences. A government board of students and faculty also runs yearly meetings where... **Dates:** 1967-2014

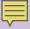

#### **Filter Results**

| Search within results |         |
|-----------------------|---------|
| From year             | To year |
| Search                |         |

#### **Additional filters:**

### Repository

Minnesota State University, Mankato University Archives 1595 Southern Minnesota Historical Center 761

#### Туре

Archival Record 1699 Collection 655 Organization 26 Person 22 Subject 19

v more

#### Subject

Oral history Educational change Minnesota Teachers **87** Teachers -- Minnesota

v more

#### Names

Minnesota State University, Mankato Mankato State College Mankato State University Mankato State Teachers College Veterans History Project (U.S.)

v more

### Hughes, Thomas, 1854 - 1934, and Family. Papers, 1855 - 1946

Collection - Multiple Containers Identifier: SMHC Manuscript Collection 0101

Southern Minnesota Historical Center | Hughes, Thomas, 1854 - 1934, and Family. Papers, 1855 - 1946

Collection Overview Collection Organization Container Inventory

#### **Scope and Contents**

Correspondence 1855-1946: These letters are arranged chronologically and pertain to Hughes's research into historical topics as well as his pers biographical details and other factual information. These letters provide insight into Hughes's research for the History of the Welsh in Minnesota a Traverse des Sioux,...See more >

#### Dates

1855 - 1946

#### Creator

Hughes, Thomas, 1854-1934 (Person)

#### **Conditions Governing Use**

There are no restrictions on use of this collection for research purposes. The researcher assumes full responsibility for observing all copyright, pr

#### **Biographical / Historical**

Thomas Hughes, a well-known historian from Blue Earth County and Southern Minnesota, was born in Minersville, Ohio on 23 September 1854. H

Hughes attended Carlton College in Northfield, Minnesota, and after graduation, he studied law. He practiced law primarily in Mankato, Minnesota Thomas Hughes wrote about the...See more >

#### Extent

7.00 Cubic Feet (14 Hollinger Boxes and 1 Oversize Box) : Paper

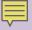

| Search Collection |         |
|-------------------|---------|
| From year         | To year |

### **Collection organization**

| Hu | ghes, Thomas, 1854 - 1934, and Family. Papers, 1855 - 1946 |
|----|------------------------------------------------------------|
| ~  | Correspondence, 1855-1946                                  |
|    | Correspondence, undated                                    |
|    | Correspondence, 1855-1863                                  |
|    | Correspondence, 1882-1894                                  |
|    | Correspondence, 1895                                       |
|    | Correspondence, 1901-1903                                  |
|    | Correspondence, 1905-1920                                  |
|    | Correspondence, 1924-1925                                  |
|    | Correspondence, 1926                                       |
|    | Correspondence, 1927                                       |
|    | Correspondence, 1928                                       |
|    | Correspondence, 1929-1931                                  |
|    | Correspondence, 1932-1936 and 1946                         |
| >  | Research Notes                                             |
| >  | Manuscript Drafts                                          |
| >  | Miscellaneous                                              |
| >  | Volumes                                                    |
|    |                                                            |

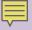

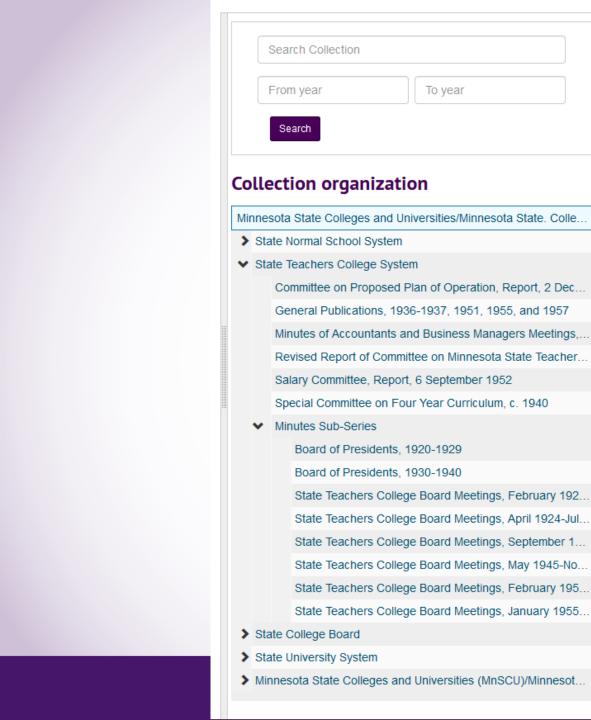

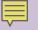

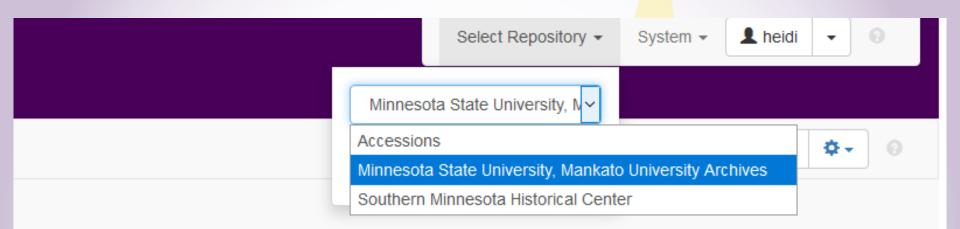

Minnesota State Univerity, Mankato Home | Library Services Home | Archives Home | Email Us | Public Interface | v2.7.0

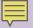

|  | CSV |
|--|-----|
|  |     |
|  |     |
|  |     |

#### Search Results

Showing 1 - 10 of 416 Results, Sort by: Relevance -

| Record<br>Type   | Title                                                                                | Found in                                                                                | Identifier                     |                                                                                                    |           |
|------------------|--------------------------------------------------------------------------------------|-----------------------------------------------------------------------------------------|--------------------------------|----------------------------------------------------------------------------------------------------|-----------|
| Resource         | Minnesota State Colleges and Universities/Minnesota State. Collection, 1859-Ongoing. |                                                                                         | MSU Archives<br>Collection 010 | Created by admin<br>2019-01-24 13:03:17<br>-0600<br>Last Modified by heidi<br>2019-10-11 09:09:50<br>-0500 | View Edit |
| Top<br>Container | MSU Archives Collection 010, Archives box 01                                         | Minnesota State Colleges and Universities/Minnesota State.<br>Collection, 1859-Ongoing. |                                | Created by admin<br>2019-01-24 13:03:17<br>-0600<br>Last Modified by heidi<br>2019-10-07 09:54:43<br>-0500 | View Edit |
| Top<br>Container | MSU Archives Collection 010, Archives box 02                                         | Minnesota State Colleges and Universities/Minnesota State.<br>Collection, 1859-Ongoing. |                                | Created by admin<br>2019-01-24 13:03:17<br>-0600<br>Last Modified by heidi                                 | View Edit |

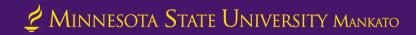

| Browse - | Create - | Search All Records | Q | * |
|----------|----------|--------------------|---|---|

#### Home / Resources / Minnesota State Colleges and Universities/Minnesota State. Collection, 1859-Ongoing. / Edit

Enable Reorder Mode Rapid Data Entry Add Child

| Minnesota State Colleges and Universities/Minnesota State. Collection, 1859-Ongoing. | Collection | Text, Text, Text, Text, Text, |
|--------------------------------------------------------------------------------------|------------|-------------------------------|
| State Normal School System                                                           | Series     | Text, Text, Text              |
| State Teachers College System                                                        | Series     | Text, Text                    |
| State College Board                                                                  | Series     | Text Text Text Text Text      |
|                                                                                      |            |                               |

| Basic Information     |      |
|-----------------------|------|
| Languages             |      |
| Dates                 |      |
| Extents               |      |
| Finding Aid Data      |      |
| Revision Statements   | 3>   |
| Related Accessions    |      |
| Agent Links           | 8>   |
| Subjects              | 12 > |
| Notes                 | 6 >  |
| External Documents    |      |
| Rights Statements     |      |
| Instances             | 18 > |
| Deaccessions          |      |
| Collection Management |      |
| Classifications       |      |
| User Defined          |      |
| Save Resource         |      |

#### Save

### Minnesota State Colleges and Universities/Minneso

### **Basic Information**

| Title *                    | Minnesota State Colleges and Universities/Minnesota State. Collect |
|----------------------------|--------------------------------------------------------------------|
| ldentifier *               | MSU Archives                                                       |
| Level of Description *     | Collection                                                         |
| Resource Type              | Records                                                            |
| Publish?                   |                                                                    |
| Restrictions Apply?        |                                                                    |
| Repository Processing Note |                                                                    |

| $\sim$ |  |
|--------|--|

| Role *             | Subject                                  | ~                    |
|--------------------|------------------------------------------|----------------------|
| Relator            |                                          | •                    |
| Agent *            | 🚔 Minnesota State University Board 🛛 🗙 🗸 |                      |
| Ferms and Subdivis | ons                                      | Add Term/Subdivision |
| Role *             | Subject                                  | ~                    |
| Relator            |                                          | •                    |
| Agent *            | Aminnesota State College Board ×         |                      |
| erms and Subdivis  | ons                                      | Add Term/Subdivision |
| Role *             | Creator                                  | × ×                  |
| Title              |                                          |                      |
| Relator            |                                          |                      |
| Agent *            | Mitau, G. Theodore, 1920-1979            |                      |
| Role *             | Subject                                  | ~                    |
|                    |                                          |                      |
| Relator            |                                          | •                    |

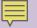

| ojects |           |                                      | Add Su | Jbject |
|--------|-----------|--------------------------------------|--------|--------|
|        | Subject * | Seducation, Higher                   | ×      | 3      |
|        | Subject * | Q Minnesota                          | × -    |        |
|        | Subject * | Higher education and state           | ×      | 3      |
|        | Subject * | Higher education and state Minnesota | ×      | 4      |
|        | Subject * | • Universities and colleges          | × -    | 3      |
|        | Subject * | Universities and colleges Minnesota  | ×      |        |
|        | Subject * | University cooperation               | ×      | [      |
|        | Subject * | University cooperation Minnesota     | × •    |        |
|        | Subject * | Teachers colleges                    | × -    |        |
|        | Subject * | Teachers colleges Minnesota          | × -    | 0      |
|        | Subject * | • Universities and colleges          | × •    |        |
|        | Subject * | Suniversities and colleges Minnesota | ×      |        |

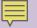

| lotes                                                                                                    | Add Note       | Apply Standard  | d Note Orde | ŧ. |
|----------------------------------------------------------------------------------------------------|----------------|-----------------|-------------|----|
| Abstract<br>The Minnesota State Colleges and Universities (Minnesota State) collection contains information about the state's universities and their predecessor institutions si<br>made up          | nce 1859. Th   | e collection is | Expand      | ×  |
| Biographical / Historical<br>The governing bodies of Minnesota's schools of higher education have changed names as the missions of these institutions have changed since the late 1850s. The State   | 'he first gove | ning body was   | Expand      | ×  |
| Scope and Contents This collection is divided into five different series based upon governing structures of the state's normal schools, colleges, and universities. Each series is further           | arranged alpr  | abetically or   | Expand      | ×  |
| Conditions Governing Use<br>There are some restrictions on use of this collection for research purposes. The researcher assumes full responsibility for observing all copyright, property and lite   | el laws as the | ey apply.       | Expand      | ×  |
| Preferred Citation<br>Minnesota State Colleges and Universities. Collection, 1859-Ongoing. MSU Archives Collection 10, University Archives, Memorial Library, Minnesota State University             | ty, Mankato.   |                 | Expand      | ×  |
| Conditions Governing Access<br>There are some restrictions on use of this collection for research purposes. The researcher assumes full responsibility for observing all copyright, property and lit | el laws as the | ey apply.       | Expand      | ×  |

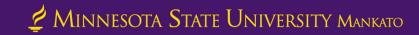

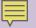

| nstances             |                     | Add Container Instance | Add Digital Object |
|----------------------|---------------------|------------------------|--------------------|
| Туре *               | Text                | ~                      | ×                  |
| Top Container *      | E Archives box 01 × |                        |                    |
| Child Type           | Folder              | ~                      |                    |
| Child Indicator      | 01-17               |                        |                    |
| Grandchild Type      |                     | ~                      |                    |
| Grandchild Indicator |                     |                        |                    |
| Туре *               | Text                | ~                      | ×                  |
| Top Container *      | Archives box 02     |                        |                    |
| Child Type           | Folder              | ~                      |                    |
| Child Indicator      | 01-09               |                        |                    |
| Grandchild Type      |                     | ~                      |                    |
| Grandchild Indicator |                     |                        |                    |

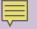

| Edit                                                            | Delet    |
|-----------------------------------------------------------------|----------|
| Archives box 01 Top Container                                   |          |
| Indicator 01                                                    |          |
| Container Type archives box                                     |          |
| Exported to ILS Not exported                                    |          |
| Locations                                                       |          |
| Status Current                                                  |          |
| Start Date 2019-01-24                                           |          |
| Note 1.00 Archives box                                          |          |
|                                                                 | Location |
| ⊙ ML2051 (Archives Storage) [Range: 08, Section: 01, Shelf: 02] |          |

#### **Active Restrictions**

| Linked Record                                                                                                 | Note Type                      | Restriction<br>Begin | Restriction<br>End | Local Access Restriction Type                     |
|----------------------------------------------------------------------------------------------------|--------------------------------|----------------------|--------------------|---------------------------------------------------|
| <ul> <li>Minnesota State Colleges and Universities/Minnesota State. Collection, 1859-<br/>Ongoing.</li> </ul> | Conditions Governing<br>Access |                      |                    | • 1 - Donor/university imposed access restriction |

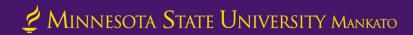

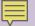

### ML2051 (Archives Storage) [Range: 08, Section: 01, Shelf: 02]

| Building               | ML2051 (Archives Storage)                                     |
|------------------------|---------------------------------------------------------------|
| Location               | ML2051 (Archives Storage) [Range: 08, Section: 01, Shelf: 02] |
| Coordinate Label 1     | Range                                                         |
| Coordinate Indicator 1 | 08                                                            |
| Coordinate Label 2     | Section                                                       |
| Coordinate Indicator 2 | 01                                                            |
| Coordinate Label 3     | Shelf                                                         |
| Coordinate Indicator 3 | 02                                                            |
|                        |                                                               |

Created by admin 2019-01-24 13:03:17 -0600 | Last Modified by admin 2019-01-24 13:03:17 -0600 | URI: /locations/259

Go to Search Results

#### Linked Records

| Record Type   | Title                                        | Identifier |                                                                                                    |         |
|---------------|----------------------------------------------|------------|----------------------------------------------------------------------------------------------------|---------|
| Top Container | MSU Archives Collection 012, Archives box 01 |            | Created by admin<br>2019-01-24 13:03:19 -0600<br>Last Modified by heidi<br>2019-11-04 09:09:30 -0600 | View Ed |
| Top Container | MSU Archives Collection 012, Archives box 02 |            | Created by admin<br>2019-01-24 13:03:19 -0600<br>Last Modified by heidi<br>2019-11-04 09:21:05 -0600 | View Ed |
| Top Container | MSU Archives Collection 012, Archives box 03 |            | Created by admin<br>2019-01-24 13:03:19 -0600<br>Last Modified by heidi<br>2019-11-04 09:21:45 -0600 | View Ed |

| Ŀ | - |   | - | - | 1 |
|---|---|---|---|---|---|
| Ŀ | - | - | - | - | 1 |
| _ |   | - | _ | _ | - |

| A Browse - Crea            | ate 🔻        | Search All Records          | Q •          |                                         |                    |                 |                                           |
|----------------------------|--------------|-----------------------------|--------------|-----------------------------------------|--------------------|-----------------|-------------------------------------------|
| Home / Resources / Mir     | nnesota St   | tate Colleges and Universi  | ties/Minne   | sota State. Collection, 1859-Ongoing. / | Edit               |                 |                                           |
| Enable Reorder Mode Ra     | ipid Data En | ntry Add Child Add Siblin   | g Trans      | sfer 👻                                  |                    |                 |                                           |
| Minnesota State Colleges a | and Univer   | sities/Minnesota State. Co  | ollection, 1 | 359-Ongoing.                            | C                  | collection      | Text, Text, Text, Text, Text, Text, Text, |
| ✓ State Normal School Sy   | stem         |                             |              |                                         | S                  | eries           | Text, Text, Text                          |
| "Minnesota State No        | ormal Scho   | ools Quarterly Journal," 19 | 15-1916      |                                         | F                  | ile             | Text                                      |
| Minutes and Invento        | orv of Publ  | lications State Normal Sch  | nool Board   | 1859-1970                               | F                  | ile             | Text                                      |
| Basic Information          |              |                             |              | Save                                    |                    |                 |                                           |
| Languages                  | 0            |                             |              |                                         |                    | Archival Object |                                           |
| Dates                      |              |                             |              | State Normal Sch                        | ool System         | ו               |                                           |
| Extents                    |              |                             |              | Desis Information                       |                    |                 |                                           |
| Agent Links                |              |                             |              | Basic Information                       |                    |                 |                                           |
| Subjects                   |              |                             |              | Title                                   | State Normal Scho  | ol System       |                                           |
| Notes                      |              |                             |              |                                         |                    |                 |                                           |
| External Documents         |              |                             |              |                                         |                    |                 |                                           |
| Rights Statements          |              |                             |              |                                         |                    |                 |                                           |
| Instances                  | 3            |                             |              | Ref ID                                  | cfa353f5bcf6475070 | 07da513a3c843ce |                                           |
| Save Archival Obj          | ect          |                             |              | Component Unique Identifier             |                    |                 |                                           |
|                            |              |                             |              | Level of Description *                  | Series             |                 |                                           |
|                            |              |                             |              | Publish?                                |                    |                 |                                           |
|                            |              |                             |              | Restrictions Apply?                     |                    |                 |                                           |
|                            |              |                             |              | Repository Processing Note              |                    |                 |                                           |
|                            |              |                             |              |                                         |                    |                 |                                           |

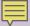

| A     | Browse -          | Create -       | Search All Records           | ۹ ۱         | ▼                                             |            |                                                    |
|-------|-------------------|----------------|------------------------------|-------------|-----------------------------------------------|------------|----------------------------------------------------|
| Home  | / Resources       | / Minnesota S  | state Colleges and Universit | ies/Minne   | esota State. Collection, 1859-Ongoing. / Edit |            |                                                    |
| Enab  | le Reorder Mode   | Rapid Data E   | ntry Add Child Add Sibling   | Tran        | nsfer 🔻                                       |            |                                                    |
| Minne | esota State Colle | eges and Unive | ersities/Minnesota State. Co | llection, 1 | 1859-Ongoing.                                 | Collection | Text, Text, Text, Text, Text, Text, Text, Text, Te |
| ♥ St  | ate Normal Scho   | ool System     |                              |             |                                               | Series     | Text, Text, Text                                   |
|       | "Minnesota St     | ate Normal Sch | ools Quarterly Journal," 19  | 15-1916     |                                               | File       | Text                                               |
|       | Minutes and Ir    | ventory of Pub | lications State Normal Sch   | ool Board   | rd 1859-1970                                  | File       | Text                                               |

| Basic Information    |     |
|----------------------|-----|
| Languages            | • • |
| Dates                |     |
| Extents              |     |
| Agent Links          |     |
| Subjects             |     |
| Notes                |     |
| External Documents   |     |
| Rights Statements    |     |
| Instances            | 1>  |
| Save Archival Object |     |

ave

### Minutes and Inventory of Publications, State Normal School

| Basic Information           |                                                                             |  |  |  |
|-----------------------------|-----------------------------------------------------------------------------|--|--|--|
|                             |                                                                             |  |  |  |
| Title 🌞                     | Minutes and Inventory of Publications, State Normal School Board, 1859-1970 |  |  |  |
|                             |                                                                             |  |  |  |
|                             |                                                                             |  |  |  |
| Ref ID                      | af769ba0b6871284b18d98c69c198590                                            |  |  |  |
| Component Unique Identifier |                                                                             |  |  |  |
|                             |                                                                             |  |  |  |
| Level of Description *      | File                                                                        |  |  |  |
| Publish?                    |                                                                             |  |  |  |
|                             |                                                                             |  |  |  |
| Restrictions Apply?         |                                                                             |  |  |  |
| Repository Processing Note  |                                                                             |  |  |  |
|                             |                                                                             |  |  |  |
|                             |                                                                             |  |  |  |

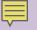

| A Browse ▼ Create ▼ Search               | n All Records Q                |                                        |                                  |                  | ☆ Minnesota State University       |  |  |
|------------------------------------------|--------------------------------|----------------------------------------|----------------------------------|------------------|------------------------------------|--|--|
| Home / Resources / Minnesota State Colle | eges and Universities/Minnesot | a State. Collection, 1859-Ongoing. / 1 | Edit                             |                  |                                    |  |  |
| Enable Reorder Mode Rapid Data Entry A   | dd Child Add Sibling Transfer  | •                                      |                                  |                  |                                    |  |  |
| Minutes Sub-Series                       |                                |                                        | Sub-Series                       | lext, lext, lext | archives box: 04, Folder: 17-18; a |  |  |
| Board of Presidents, 1920-1929           |                                |                                        | File                             | Text             | archives box: 04, Folder: 17       |  |  |
| Board of Presidents, 1930-1940           |                                |                                        | File                             | Text             | archives box: 04, Folder: 18       |  |  |
| State Teachers College Board Me          | etings, February 1922-January  | 1924                                   | File                             | Text             | archives box: 01, Folder: 11       |  |  |
| Basic Information                        |                                |                                        |                                  |                  |                                    |  |  |
| Languages (1)                            |                                | Save                                   |                                  |                  |                                    |  |  |
| Dates                                    |                                | Minutes Sub-Serie                      | Archival Object                  |                  |                                    |  |  |
| Extents                                  |                                |                                        |                                  |                  |                                    |  |  |
| Agent Links                              |                                | Basic Information                      |                                  |                  |                                    |  |  |
| Subjects                                 |                                |                                        |                                  |                  |                                    |  |  |
| Notes                                    |                                | Title 🍬                                | Minutes Sub-Series               |                  |                                    |  |  |
| External Documents                       |                                |                                        |                                  |                  |                                    |  |  |
| Rights Statements                        |                                |                                        |                                  |                  |                                    |  |  |
| Instances 3 >                            |                                | Ref ID                                 | 448c5de2774b2cf74cd83d3234119d31 |                  |                                    |  |  |
| Save Archival Object                     |                                | Component Unique Identifier            |                                  |                  |                                    |  |  |
|                                          |                                | Level of Description *                 | Sub-Series                       |                  |                                    |  |  |
|                                          |                                | Publish?                               |                                  |                  |                                    |  |  |
|                                          |                                | Restrictions Apply?                    |                                  |                  |                                    |  |  |
|                                          |                                | Repository Processing Note             |                                  |                  |                                    |  |  |
|                                          |                                |                                        |                                  |                  |                                    |  |  |

## Helpful Links

- Our ArchivesSpace = <u>https://archivesspace.lib.mnsu.edu/public/</u>
- ArchivesSpace = <u>https://archivesspace.org/</u>
- ArchivesSpace Sandbox = <u>https://archivesspace.org/application/sandbox</u>
- ArchivesSpace GitHub = <u>https://github.com/archivesspace</u>
- ArchivesSpace YouTube = <u>https://www.youtube.com/channel/UCxR6D-UISx6N6UWTeqHTjzA/featured</u>

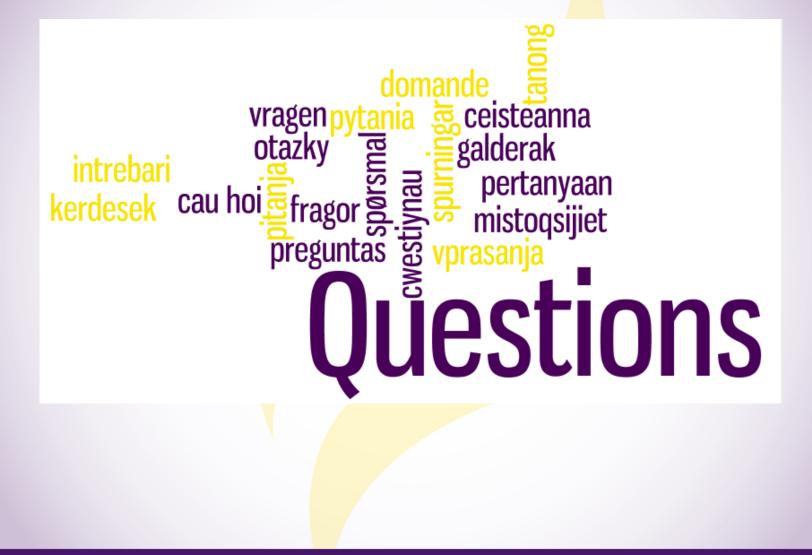

💆 Minnesota State University Mankato

## Contact Us!

- Adam Smith = <u>adam.smith-3@mnsu.edu</u>
- Heidi Southworth = <u>heidi.southworth@mnsu.edu</u>
- Daniel Vang = <u>daniel.vang@mnsu.edu</u>
- Archives email = <u>archives@mnsu.edu</u>
- Archives phone = 507-389-1029
- Link to our Presentation =